## **F-Word Reflection**

\* Required

Email \*  $1<sub>1</sub>$ 

Part 1: Pre Education Reflection Read & respond to the 7 following questions.

- Have you heard this word used? \*  $2.$
- What thoughts and feelings come to mind when you hear it? \* 3.
- Where did you learn this word from? \* 4.
- How do you think this word impacts people who are LGBTQ+? \* 5.
- How do you think this impacts other people? How might this word impact the  $\star$ 6. school community?

STOP HERE AND RETURN TO THE SLIDES TO COMPLETE PART 2: History of the F-word. Keep this Google Form OPEN to return to.

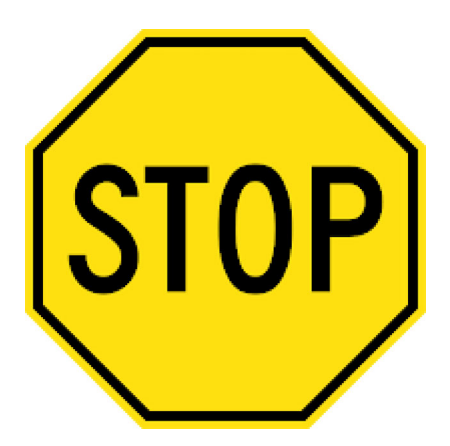

Part 3: Follow Up Questions (after completing the reading in Part 2)

What did you learn that you didn't know before? \* 7.

What surprised you about what you learned? \* 8.

What questions do you still have? \* 9.

 $10.$ In what ways do you think this slur reinforces a culture that harms LGBTQ+ people?

 $\star$ 

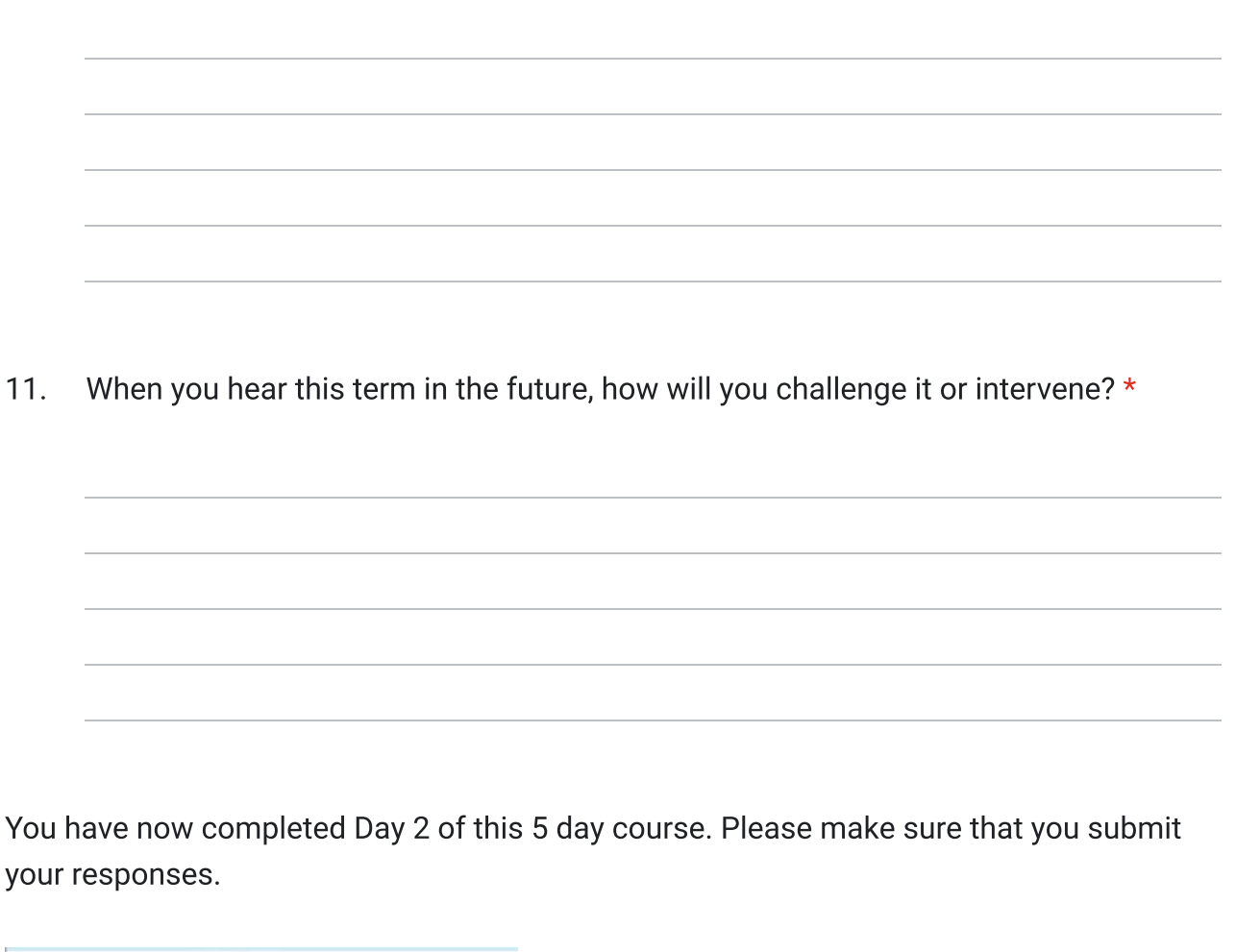

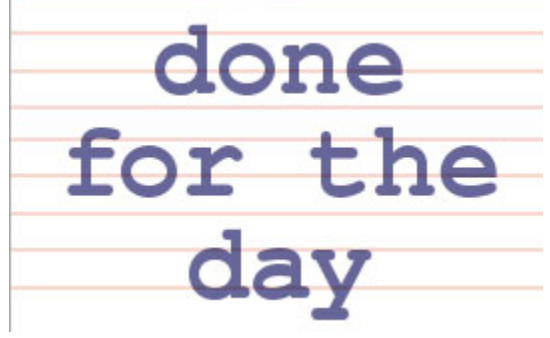

This content is neither created nor endorsed by Google.

Google Forms